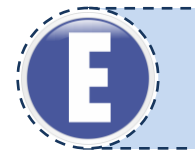

# **E.12 MONTAŻ I EKSPLOATACJA KOMPUTERÓW OSOBISTYCH ORAZ URZĄDZEŃ PERYFERYJNYCH**

# **Karta Pracy nr KP/E.12**

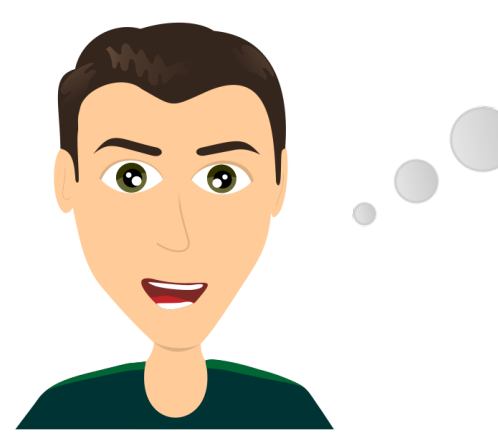

Pomysł na to, aby zdobyć zawód informatyka pojawił się już w gimnazjum. Interesowały mnie przedmioty ścisłe, potem dostałem od rodziców swój własny sprzęt komputerowy, który niestety często się psuł i trzeba było go naprawiać. Zdecydowałem się, że zostane informatykiem i bede naprawiał nie tylko swój komputer, ale także komputery innych ludzi. Zaraz po ukończeniu studiów założyłem własny serwis komputerowy, który działa sprawnie już od 3 lat.

# **I. ĆWICZENIA NA ROZPOZNAWANIE SWOICH PREDYSPOZYCJI/PRZEKONAŃ DOT. DANEJ KWALIFIKACJI**

# **1. Burza mózgów**

**Cel:** Zapoznanie się z aktualnym stanem wiedzy uczniów na temat danej kwalifikacji. **Pomoce:** tablica, kreda/marker, kartka, długopis **Czas:** 15 minut

**Instrukcja:** Nauczyciel podaje i zapisuje na tablicy nazwę kwalifikacji. Wskazuje, aby uczniowie zanotowali jak najwięcej skojarzeń związanych z daną kwalifikacją. Następnie uczniowie zostają podzieleni na grupy 4-5 osobowe i mają za zadanie wspólnie wypisać skojarzenia – od tych, które pojawiły się najczęściej do tych, które pojawiły się najrzadziej. Nauczyciel losowo wybiera jedną grupę, której przedstawiciel wypisuje na tablicy skojarzenia. Pozostałe grupy uzupełniają spis o hasła, które nie zostały wcześniej wymienione. Nauczyciel wraz z uczniami łączy skojarzenia w grupy. W ostatnim etapie nauczyciel dokonuje zwięzłego podsumowania wskazując na zakres wiedzy uczniów w zakresie omawianej kwalifikacji.

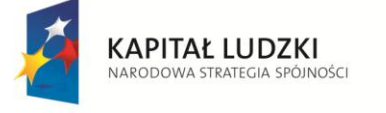

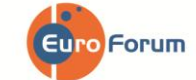

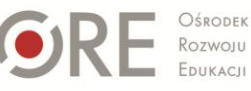

UNIA EUROPEJSKA **EUROPEJSKI** FUNDUSZ SPOŁECZNY

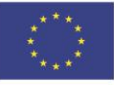

# **2. Sortowanie**

**Cel:** Przypisanie przez ucznia wartości poszczególnym czynnikom istotnym w omawianej kwalifikacji. **Pomoce:** kartka, długopis **Czas:** 30-45 minut

**Instrukcja:** Nauczyciel rozdaje uczniom tabelę zawierającą listę stwierdzeń dotyczących danej kwalifikacji. Stwierdzenia obejmują cztery obszary: Cechy Charakteru, Zainteresowania, Warunki Pracy i Warunki Zdrowotne. Zadaniem ucznia jest wskazanie, na ile kolejne stwierdzenia są zgodne z rzeczywistością. Uczeń ma do dyspozycji zakres punktowy od 1 do 5, gdzie 1 oznacza "nie zgadzam się", a 5 – "zgadzam się". Nauczyciel pozostawia uczniom czas na uzupełnienie tabeli (5 minut) oraz zsumowanie punktacji w poszczególnych obszarach ćwiczenia (CC, Z, WP, WZ oraz całkowita liczba punktów ze wszystkich obszarów). Istnieją dwie możliwości przeprowadzenia dalszego etapu:

 $\triangleright$  wybrane osoby zostają poproszone o przeanalizowanie uzyskanych wyników w kolejnych stwierdzeniach – np. cztery osoby na forum przedstawiają po pięć kolejnych stwierdzeń próbując wyjaśnić, dlaczego przyznały konkretną liczbę punktów. Nauczyciel wskazuje na konkretne zainteresowania, cechy charakteru, warunki pracy i warunki zdrowotne w przypadku omawianej kwalifikacji,

lub

 $\triangleright$  uczniowie wraz z nauczycielem analizują swoje wyniki na podstawie zbiorczej tabeli punktowej zamieszczonej w rozdziale "Wyniki i interpretacja". Wybrane/chętne osoby wypowiadają się na forum klasy, czy zgadzają się z danym wynikiem i dlaczego tak/nie. Następnym krokiem jest wspólna analiza obszarów, które wymagałyby pracy, aby w przyszłości móc wykonywać daną kwalifikację.

**Instrukcja dla ucznia:** Przeczytaj kolejne stwierdzenia w tabeli i przypisz im konkretne wartości od 1 do 5, gdzie 1 oznacza "Zgadzam się" a 5 – "Nie zgadzam się". Nie sugeruj się tym, jak powinno być, tylko jak jest w Twoim przypadku. Wybraną liczbę punktów otocz kółkiem, a następnie zlicz wyniki w poszczególnych obszarach oraz całkowitą liczbę punktów.

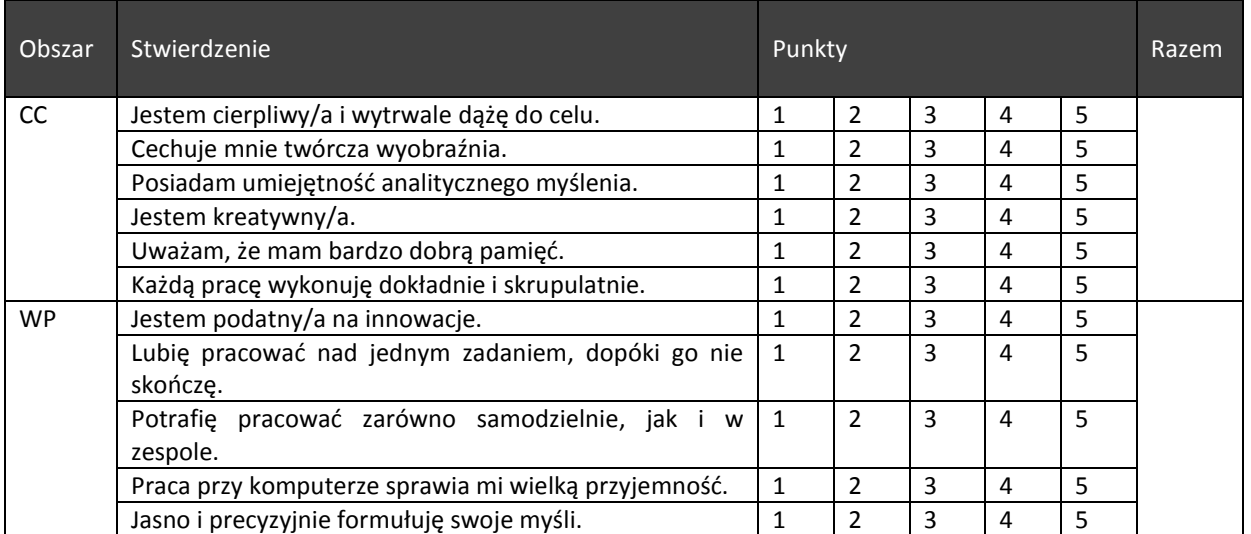

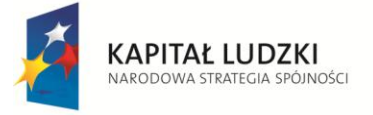

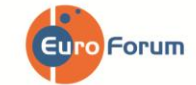

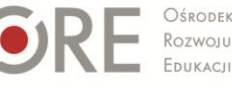

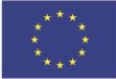

Strona - 2 -

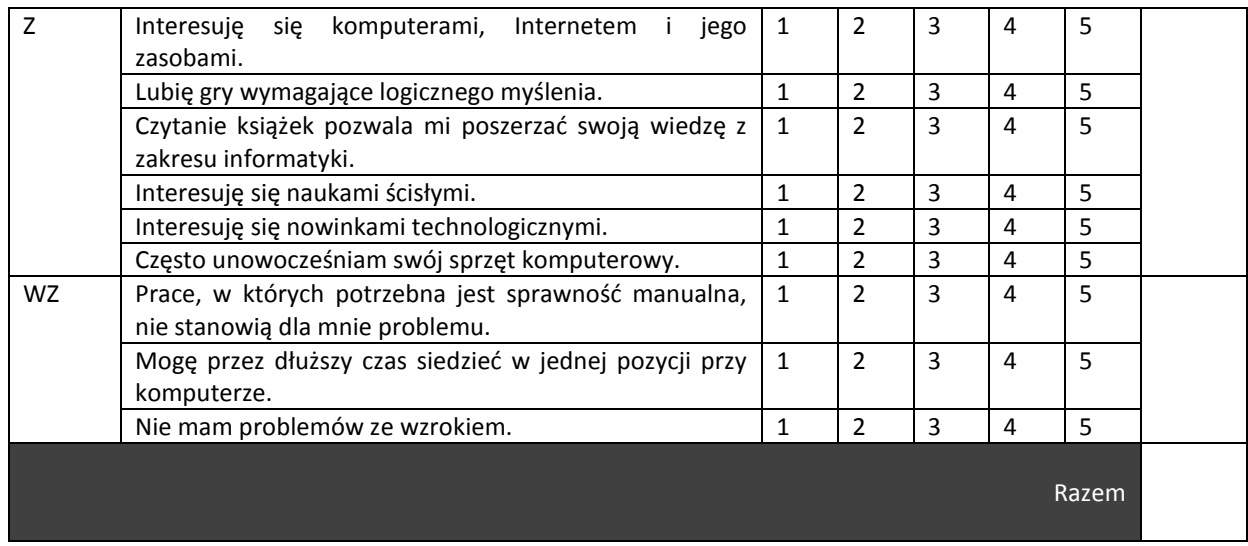

## **II. ĆWICZENIA NA KSZTAŁTOWANIE UMIEJĘTNOŚCI WYSZUKIWANIA INFORMACJI W KATALOGU KWALIFIKACJI ZAWODOWYCH**

### **1. Plus i minus**

**Cel:** Wzrost wiedzy i refleksyjności uczniów na temat omawianej kwalifikacji. **Pomoce:** kartka, długopis, karta z Katalogu Kwalifikacji Zawodowych **Czas:** 30-40 minut

**Instrukcja:** Nauczyciel (Moderator) dokonuje podziału klasy na trzy grupy: Zwolenników (G1), Przeciwników (G2) i Publiczności (G3). Uczniowie z G1 i G2 otrzymują zwroty do dyskusji. G1 (*Zwolennicy*) – wspólnie ustalają i zapisują zalety wykonywania pracy w ramach danej kwalifikacji. G2 (*Przeciwnicy*) wskazują wady. Następnie przedstawiciele obydwu grup prezentują swoje stanowiska. Moderatorem dyskusji jest nauczyciel. W ostatnim etapie grupa Publiczności decyduje, które argumenty – za czy przeciw, były najbardziej przekonywujące. Ten etap może się odbyć w formie głosowania.

Rola Moderatora: ustalenie reguł wspólnej pracy, motywowanie, zachęcanie do zadawania pytań, wyrażania opinii, kontrolowanie czasu dyskusji, zakończenie dyskusji podsumowaniem.

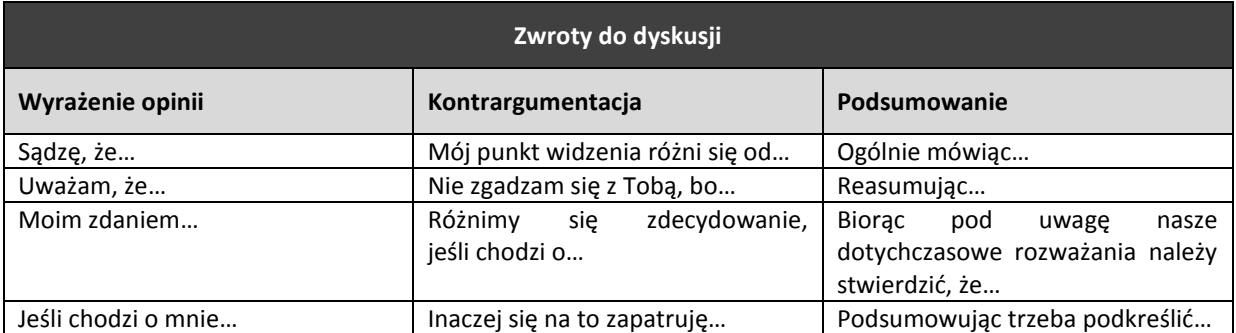

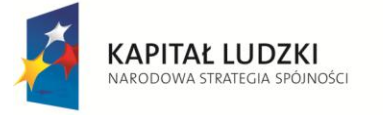

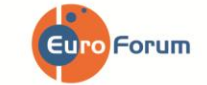

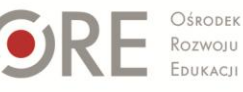

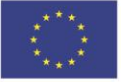

#### **2. Wiem wszystko**

**Cel:** Kształtowanie umiejętności wyszukiwania informacji w Katalogu Kwalifikacji Zawodowych. **Pomoce:** kartka, długopis, karta z Katalogu Kwalifikacji Zawodowych **Czas:** 15-20 minut

**Instrukcja:** Praca w grupach. Uczniowie zostają przydzieleni do czterech grup. Grupa pierwsza (G1) ma za zadanie wyszukać w KKZ informacje, jakie są możliwości zdobycia omawianej kwalifikacji, Grupa druga (G2) – wskazać szanse rozwoju, Grupa trzecia (G3) – omówić warunki pracy, Grupa czwarta (G4) – wymienić wymagane kompetencje społeczne. Następnie na forum prezentowane są wyniki pracy – mogą przybierać różnorodną formę: plakatu, wypowiedzi ustnej, notatki na tablicy.

### **III. ĆWICZENIA SYTUACYJNE**

#### **1. Sąd – ćwiczenie sytuacyjne**

**Cel:** Wzrost wiedzy na temat zagrożeń związanych z wykonywaniem pracy w ramach omawianej kwalifikacii.

**Pomoce:** kartka, długopis **Czas:** 30-45 minut

**Instrukcja:** Pierwszym etapem jest przeprowadzenie podziału ról- jedna osoba jest "Oskarżonym" – osobą, która podczas wykonywania pracy popełniła jakiś błąd. Druga osoba jest "Prokuratorem" – oskarżającym daną osobę, trzecia "Adwokatem" mającym na celu obronę oskarżonego. Reszta grupy to ława przysięgłych. Na forum klasy Nauczyciel przedstawia krótką historię, która ukazuje skrajną/niebezpieczną sytuację, która zdarzyć się może przy wykonywaniu obowiązków zawodowych w ramach danej kwalifikacji. Kolejnym etapem jest przeprowadzenie sądu nad Oskarżonym. Zarzuty przedstawia Prokurator, kolejno mowę wygłasza Obrońca, a jako ostatnia - osoba oskarżona. Końcowym rezultatem jest przeprowadzenie przez ławę przysięgłych głosowania i ogłoszenie werdyktu z krótkim uzasadnieniem, które argumenty były bardziej przekonywujące. Ważną rolę pełni nauczyciel, którego zadaniem jest moderowanie ćwiczenia, wyznaczanie pełnionych ról oraz dokonanie podsumowania wskazującego, jakie ekstremalne sytuacje mogą się wydarzyć w czasie wypełniania obowiązków zawodowych.

### **Przykład:**

*W szóstej klasie szkoły podstawowej Karol dostał swój pierwszy własny komputer, który miał mu służyć głównie jako pomoc w odrabianiu lekcji. Jednak chłopak coraz więcej czasu zaczął poświęcać na gry komputerowe. Rodzicom wyjaśniał, że przesiaduje tak długo przed komputerem ponieważ interesuje go ich budowa, a w Internecie może znaleźć wszelkie informacje na ten temat. Po ukończeniu gimnazjum rozpoczął naukę w technikum informatycznym. Przedmioty zawodowe sprawiały Karolowi problemy, ale udało mu się zdać egzaminy i ukończyć szkołę. Po ukończeniu technikum znalazł pracę w serwisie sprzętu komputerowego, w którym odbywał praktykę zawodową. Pracuje tam od roku i jak do tej pory współpracownicy oraz klienci nie mogli powiedzieć o nim złego słowa: był dokładny, punktualny uprzejmy w stosunku do klientów. Jednak od około miesiąca zaczął się spóźniać do pracy, przychodzić niewyspany a jego kolega z serwisu zauważył, że Karol coraz więcej czasu w pracy poświęca na gry komputerowe. Chciał porozmawiać z Karolem na ten temat jednak Karol powiedział, że nie ma o czym rozmawiać i żeby pilnował sam siebie. Pewnego dnia do serwisu przyszedł stały klient w bardzo złym humorze i powiedział do kierownika serwisu, że chce złożyć skargę na Karola ponieważ umawiał się z nim na odbiór laptopa, którego klient przyniósł ponad tydzień temu do serwisu i kilka razy przypominał, że jest mu on bardzo potrzebny do pracy i musi go jak najszybciej odebrać po naprawie. Karol obiecywał jednak słowa nie dotrzymał, ponieważ, jak się potem okazało zapomniał o naprawie tego laptopa.*

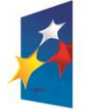

**KAPITAŁ LUDZKI** NARODOWA STRATEGIA SPÓJNOŚCI

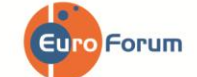

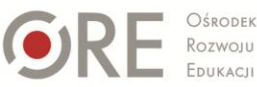

**UNIA EUROPEJSKA EUROPEJSKI FUNDUSZ SPOŁECZNY** 

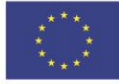

Strona - 4 -

### **2. Szanse/zagrożenia (SWOT)**

**Cel:** Zwiększenie wiedzy uczniów na temat szans i zagrożeń związanych z wykonywaniem pracy w ramach omawianej kwalifikacji.

**Pomoce:** kartka, długopis **Czas:** 20-30 minut

**Instrukcja**: Uczniowie zostają podzieleni na czteroosobowe grupy. Nauczyciel czyta krótką historię. Zadaniem uczniów jest przeanalizowanie i zanotowanie, jakie szanse, a jakie zagrożenia mogą spotkać osobę będącą bohaterem historii. Nauczyciel na tablicy sporządza tabelę. Wskazana przez nauczyciela grupa przedstawia na forum klasy wyniki swojej pracy, a poszczególne wypowiedzi są zapisywane na tablicy. Następnie kolejne grupy dodają swoje spostrzeżenia, które nie pojawiły się wcześniej. Efektem końcowym jest kompletna tabela wskazująca zarówno na szanse, jak i zagrożenia (zewnętrzne i wewnętrzne), które dotyczą omawianej historii. Nauczyciel ma za zadanie podsumować ćwiczenie wskazując, w jakich sytuacjach wskazane jest przeprowadzenie analizy SWOT (wybór ścieżki kształcenia, podjęcie pracy zawodowej) .

#### **Przykład:**

*Karol ukończył w tym roku 20 lat. Mieszka w małej wiosce w zachodniej Polsce. Od lat interesował się informatyką, w tym roku ukończył technikum informatyczne zdobywając zawód i teraz stanął przed wyborem co powinien zrobić dalej. Rodzice Karola są schorowani i nie mają siły aby utrzymywać całą gospodarkę, chcieliby, aby to Karol ją przejął i jeszcze powiększył. Niedawno Karol dostał propozycję od znajomego aby wejść z nim w spółkę i założyć własny sklep oraz serwis komputerowy. Jednak rodzice mu to odradzają. Co powinien zrobić Karol?* 

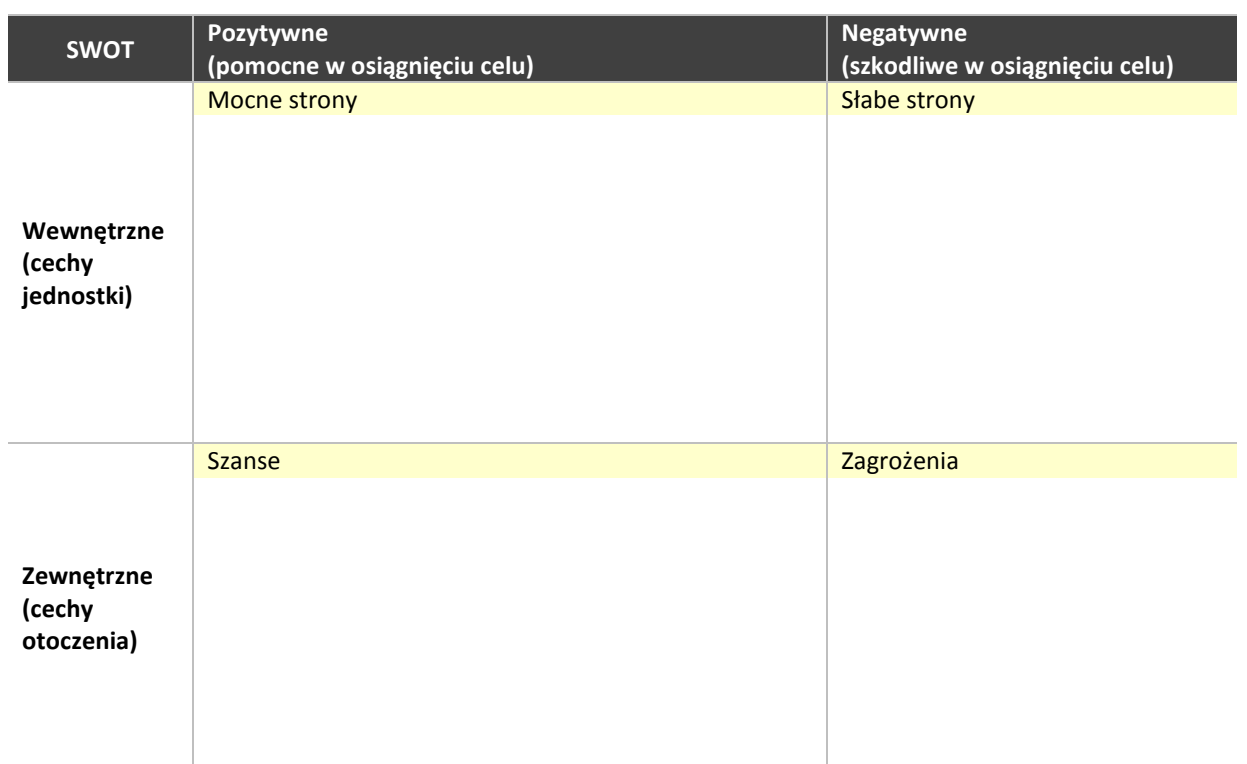

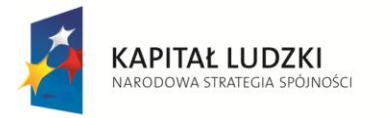

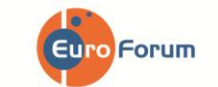

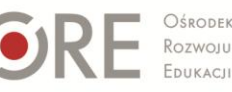

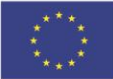

Strona - 5 -

# **IV. KRÓTKI TEST WIEDZY NA TEMAT DANEJ KWALIFIKACJI**

## **1. Prawda/Fałsz**

**Cel:** Sprawdzenie stanu wiedzy uczniów z zakresu omawianej kwalifikacji, uzyskanej na podstawie wcześniejszej pracy z KKZ. **Pomoce:** kartka, długopis **Czas:** 15 minut

**Instrukcja:** Uczniowie łączą się w pary, podpisują i rozwiązują test Prawda/Fałsz . Następnie w parach wymieniają się testami i sprawdzają sobie nawzajem poprawność odpowiedzi. Kolejnym etapem jest wspólne omówienie wyników - na forum klasy kolejne osoby czytają stwierdzenie i prawidłową odpowiedź. Rolą nauczyciela jest nadzorowanie ćwiczenia tak, aby nie były powielane nieprawidłowe odpowiedzi.

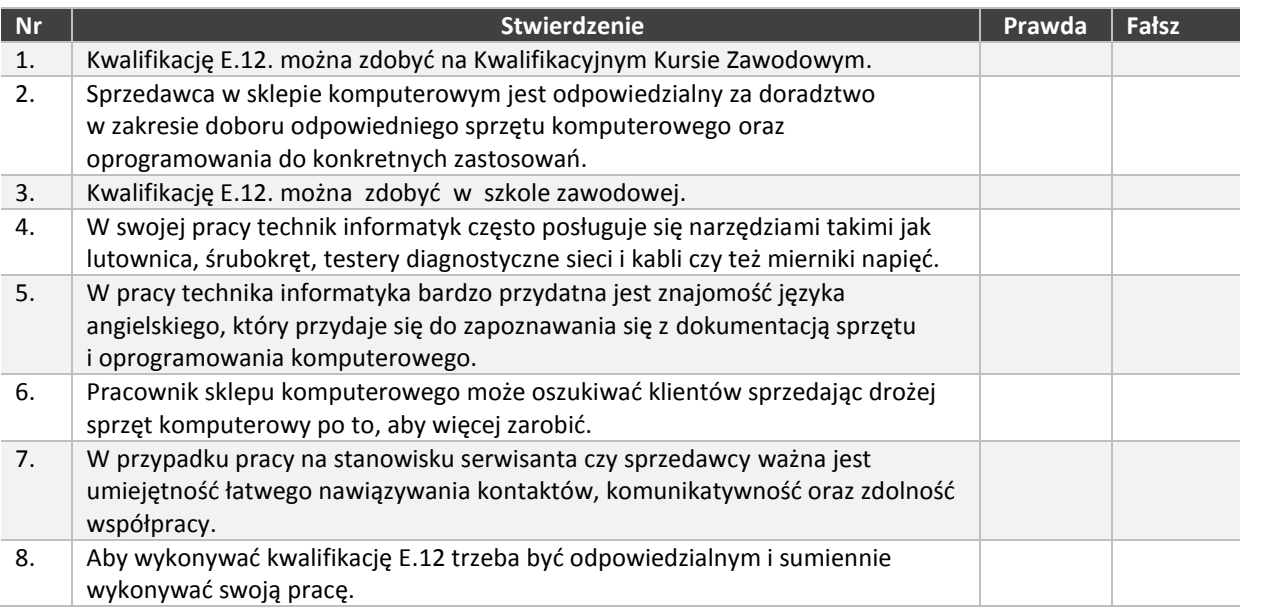

### **2. Czego się nauczyłem/am?**

**Cel:** Zwiększenie wiedzy na temat danej kwalifikacji. **Pomoce:** kartka, długopis **Czas:** 10 minut

**Instrukcja:** Nauczyciel zapisuje na tablicy pytania. Uczniowie mają kilka minut, aby się nad nimi zastanowić i zapisać krótką odpowiedź. Nauczyciel wskazuje uczniów, którzy mają przedstawić swoje stanowisko.

Uczniowie mają za zadanie sporządzić krótką notatkę będącą odpowiedzią na poniższe pytania:

- 1. Jaka informacja na temat danej kwalifikacji wydała Ci się najważniejsza?
- 2. Czy możesz sobie wyobrazić, że w przyszłości pracujesz w danym zawodzie?
- 3. Jakie informacje chciałabyś/łbyś jeszcze uzyskać?

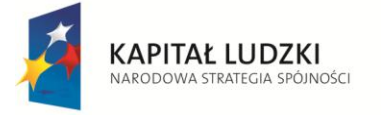

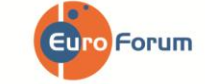

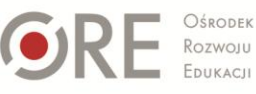

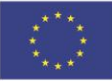

Strona - 6 -

Projekt współfinansowany przez Unię Europejską w ramach Europejskiego Funduszu Społecznego

## **3. Cechy niezbędne w kwalifikacji**

**Cel:** Analiza poziomu natężenia cech niezbędnych w omawianej kwalifikacji. **Pomoce:** kartka, długopis **Czas:** 5 minut

**Instrukcja:** Nauczyciel rozdaje uczniom tabelę – psychogram kwalifikacji. Po zapoznaniu się z informacjami na temat danej kwalifikacji w Katalogu Kwalifikacji Zawodowych oraz wykonaniu ćwiczeń z Karty Pracy, uczeń ma za zadanie zastanowić się i zakreślić, w jakim stopniu cechy niezbędne przy wykonywaniu danej kwalifikacji go dotyczą. 1 – oznacza niskie natężenie danej cechy, 5 – wysokie natężenie danej cechy. Następnie uczniowie mają za zadanie zsumować wszystkie punkty. Nauczyciel wspólnie z uczniami omawia uzyskane wyniki na podstawie zakresu punktowego (zamieszczonego w cz. V – Wyniki i interpretacja).

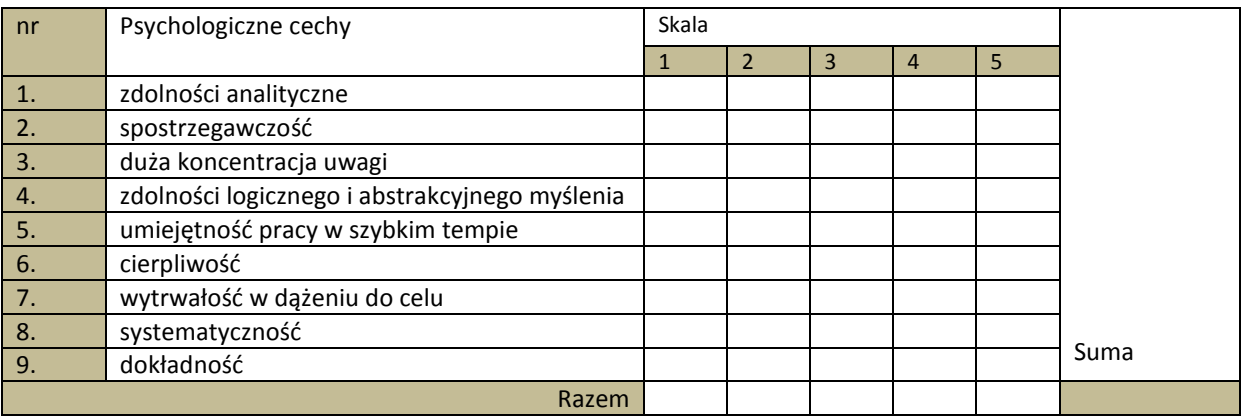

### **4. Portfolio kwalifikacyjne** *(zawsze)*

**Cel:** Konfrontacja uzyskanej przez ucznia wiedzy dotyczącej omawianej kwalifikacji z indywidualnymi predyspozycjami do jej wykonywania.

**Pomoce:** kartka, długopis

**Czas:** 5 minut

Instrukcja: Uczeń ma za zadanie zastanowić się i wypełnić tabelę "Portfolio kwalifikacyjne", w której ocenia, na ile poszczególne aspekty wykonywania danej kwalifikacji są zgodne z jego indywidualnymi predyspozycjami i oczekiwaniami. W odpowiednim miejscu należy postawić x, aspekty oceniane są w skali od 1 do 5, gdzie 1 – oznacza "całkowicie mi nie odpowiada", "całkowicie mnie nie dotyczy", a 5 – "całkowicie mi odpowiada", "całkowicie mnie dotyczy". Następnie uczniowie sumują punkty i wspólnie z nauczycielem analizują uzyskane wyniki (cz. V – Wyniki i interpretacja).

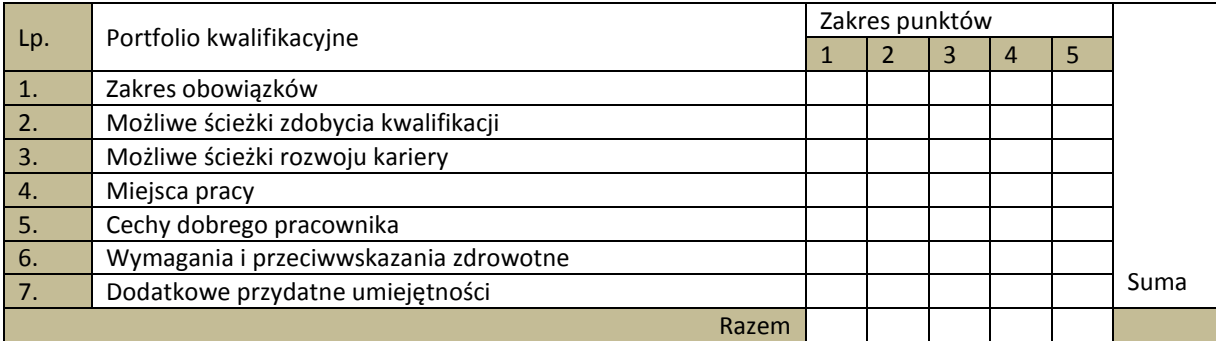

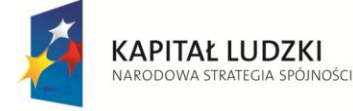

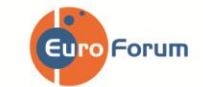

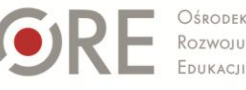

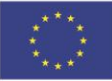

Strona - 7 -

## **V. WYNIKI I INTERPRETACJA**

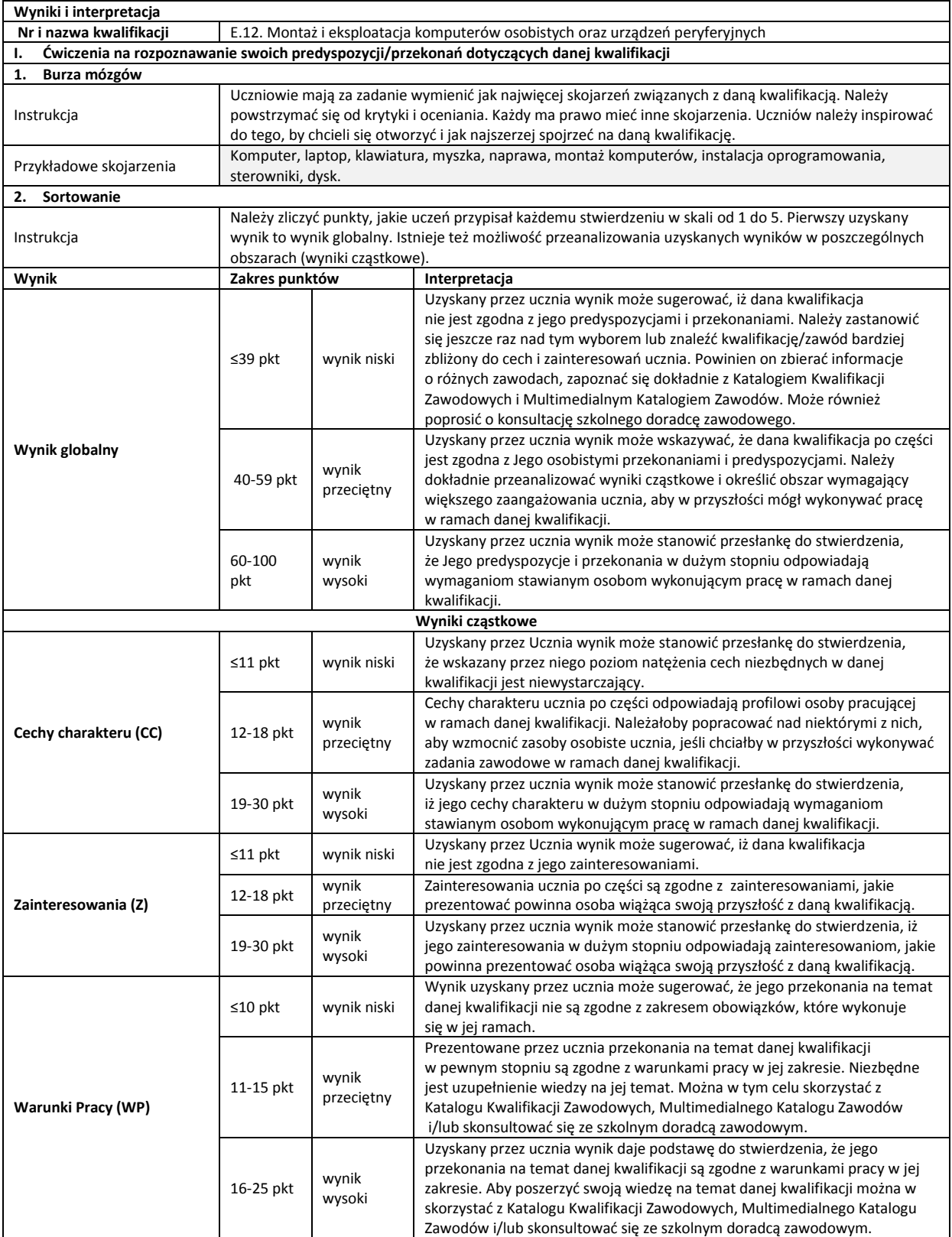

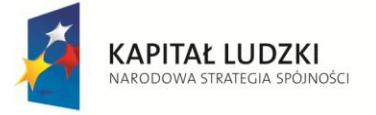

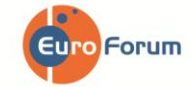

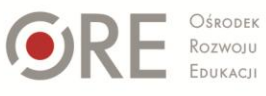

**UNIA EUROPEJSKA**<br>EUROPEJSKI<br>FUNDUSZ SPOŁECZNY

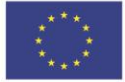

Projekt współfinansowany przez Unię Europejską w ramach Europejskiego Funduszu Społecznego

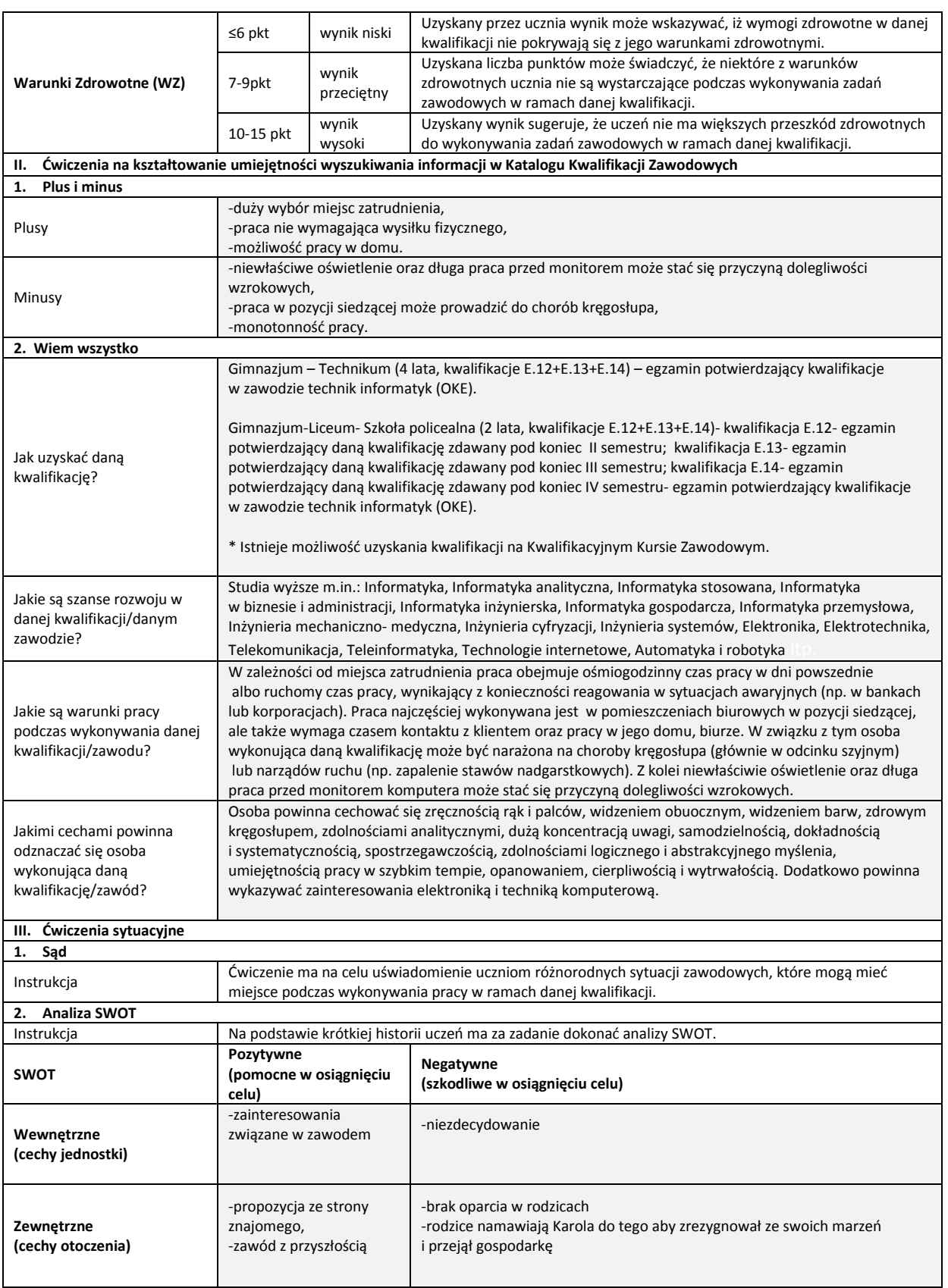

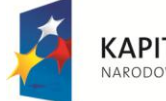

KAPITAŁ LUDZKI<br>NARODOWA STRATEGIA SPÓJNOŚCI

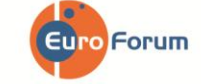

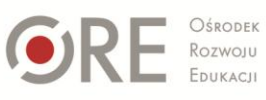

**UNIA EUROPEJSKA**<br>EUROPEJSKI<br>FUNDUSZ SPOŁECZNY

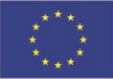

Projekt współfinansowany przez Unię Europejską w ramach Europejskiego Funduszu Społecznego

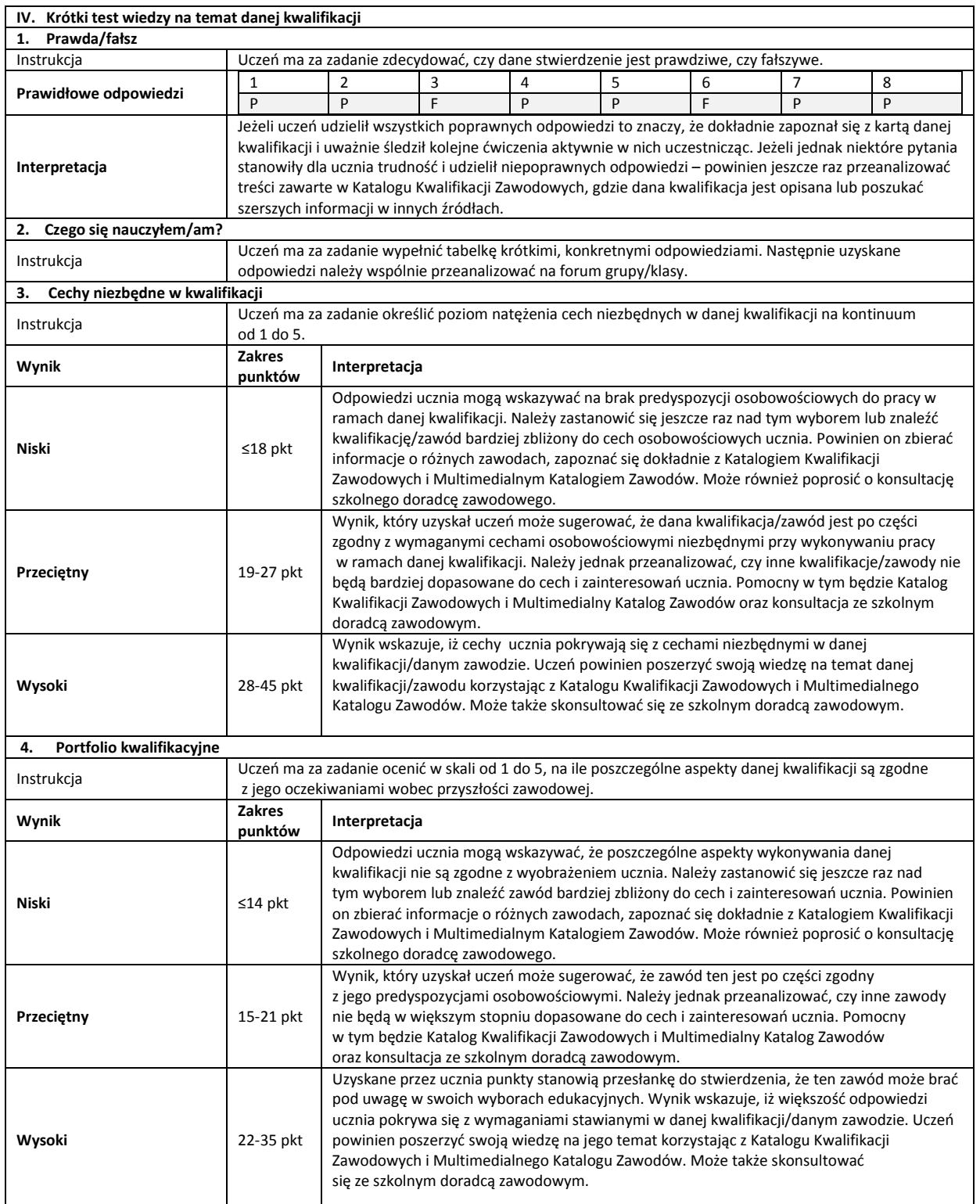

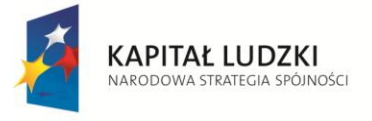

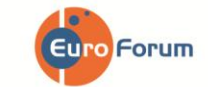

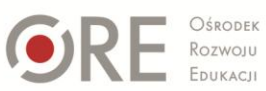

**UNIA EUROPEJSKA**<br>EUROPEJSKI<br>FUNDUSZ SPOŁECZNY

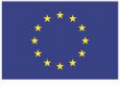